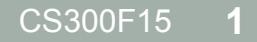

# STACK ADT

## **Stack**

- The stack is a LIFO (Last-in First-out) linear data structure.
- The only data element that can be removed is the most recently added element.

## Stack ADT Specification

- **Elements**: Stack elements can be of any type, but we will assume StackElement.
- **Structure**: Any mechanism for determining the elements order of arrival into the stack.

- **Domain**: The number of stack elements is bounded. A stack is considered full if the upper-bound is reached. A stack with no elements is considered empty.
- **Operations**: There are seven operations as follows:

function create (s: Stack, isCreated: boolean) **results**: if s cannot be created, isCreated is false; otherwise, isCreated is true,the stack is created and is empty

function terminate (s: Stack) **results**: stack s no longer exists

function isFull (s: Stack) **results**: returns true if the stack is full; otherwise false is returned

function isEmpty (s: Stack) **results**: returns true if the stack is empty; otherwise, false is returned

function push (s: Stack, e: StackElement) **requires**: isFull (s) is false **results**: element e is added to the stack as the most recent element

function pop (s: Stack, e: StackElement) **requires**: isEmpty(s) is false **results**: The most recently added element is removed and assigned to e

function peek (s: Stack, e: StackElement) **requires**: isEmpty(s) is false **results**: The most recently added element is assigned to e but not removed

## Testing your Data Structure

- Your customer will abuse your data structure
- Your data structure should never crash the customer's code
	- code defensively
- Test each each function
	- test each function's requires statement
	- test boundary conditions (full/empty)
	- test bad input
	- test functions called in the wrong order

## What are Stacks Useful for?

- Web browser history.
- "undo" in applications.
- Memory stack.

## Ex. 1: Converting Decimal to Binary

- Here is an algorithm for converting a decimal number to its binary equivalent:
	- Read a number
	- While number is greater than 0
		- Find the remainder after dividing the number by 2
		- Print the remainder
		- Divide the number by 2
	- End the iteration
- What is the problem with this algorithm?
- How can a stack be used to fix the problem?

## Ex. 2: Balancing Parentheses

- Parentheses in algebraic expressions need to be balanced in order for the expression to be correct.
- Which of the following are valid expressions?

• 
$$
{a^2 - [(c - d)^2 + (e - f)^2]}
$$

• 
$$
\{a - [(b + c))\} - (d + e)]\}
$$

$$
\bullet \{a - [\,[\,[\, (b + c) - (d + e) \,]\,]\}\
$$

$$
\bullet \ \{a - [ (b + c) - (d + e) \}]
$$

• How can a stack be used to test if an expression's parentheses are balanced?

## Stack Representation

• In stk.h

```
#define NO_ERROR 0 
#define ERROR_STACK_EMPTY 1 
#define ERROR_STACK_FULL 2 
#define ERROR_NO_STACK_CREATE 3 
#define ERROR_NO_STACK_TERMINATE 4 
#define ERROR_NO_STACK_MEMORY 5
```
#define MAX\_STACK\_ELEMENTS 100

```
typedef short int ERRORCODE; 
typedef char DATATYPE;
```

```
typedef struct Stack *StackPtr; 
typedef struct Stack 
{ 
   int size; 
  DATATYPE data[MAX STACK ELEMENTS];
   int top; 
} Stack;
```
#### Stack Functions

extern ERRORCODE stkCreate (StackPtr psStack); extern ERRORCODE stkTerminate (StackPtr psStack); extern ERRORCODE stkIsFull (const StackPtr psStack, bool \*pbIsFull); extern ERRORCODE stkIsEmpty (const StackPtr psStack, bool \*pbIsEmpty); extern ERRORCODE stkPush (StackPtr psStack, DATATYPE value); extern ERRORCODE stkPop (StackPtr psStack, DATATYPE \*pValue); extern ERRORCODE stkPeek (const StackPtr psStack, DATATYPE \*pValue); extern ERRORCODE stkSize (const StackPtr psStack, int \*pSize);

## Balancing Parentheses

• Assume that all of the functions have been implemented, how are you going to use a stack to test if parentheses are balanced?